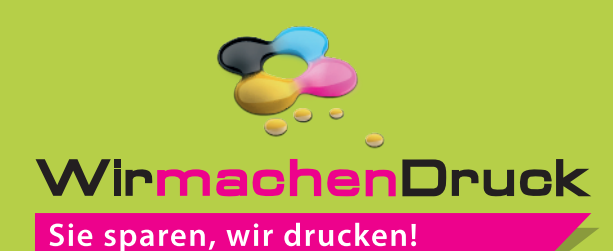

# Datenblatt

Promotion-Armband Größe M, 15 mm Bandbreite, 4/0-farbig

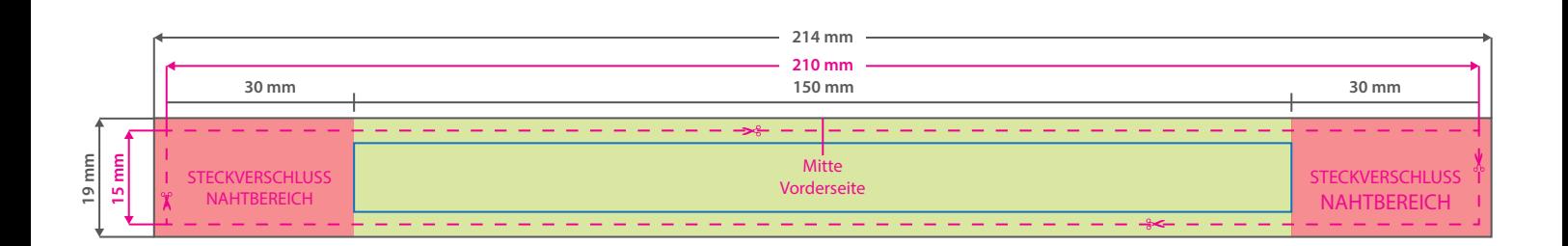

Der rote Bereich wird am Steckverschluss befestigt und zur Hälfte umgenäht, bitte hier nur Hintergrundgrafiken (Farbe, Foto etc) platzieren.

Der Umfang beim geschlossenen Armband beträgt ca. 18 cm.

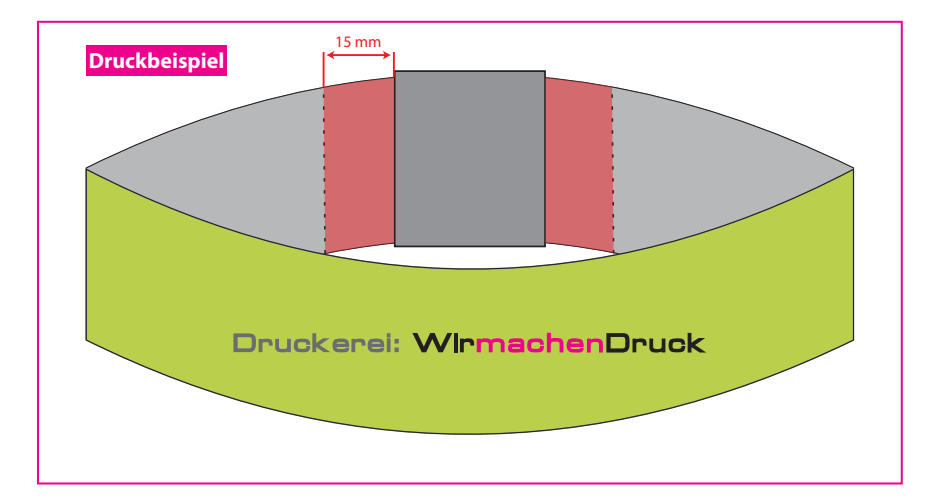

## **Datenformat: 214 x 19 mm**

Das Format, in dem Ihre Druckdaten angelegt sein sollten. In diesem Format enthalten sind: **2 mm Beschnitt.**

#### **Endformat: 210 x 15 mm**

In diesem Format erhalten Sie Ihr fertiges

Druckprodukt.

п ٠

## **Sicherheitsabstand: 2 mm**

(auf allen Seiten)

Dieser wird vom Endformat aus gemessen und verhindert unerwünschten Anschnitt Ihrer Texte und Informationen während der Produktion.

## 5 Tipps zur fehlerfreien Gestaltung Ihrer Druckdaten

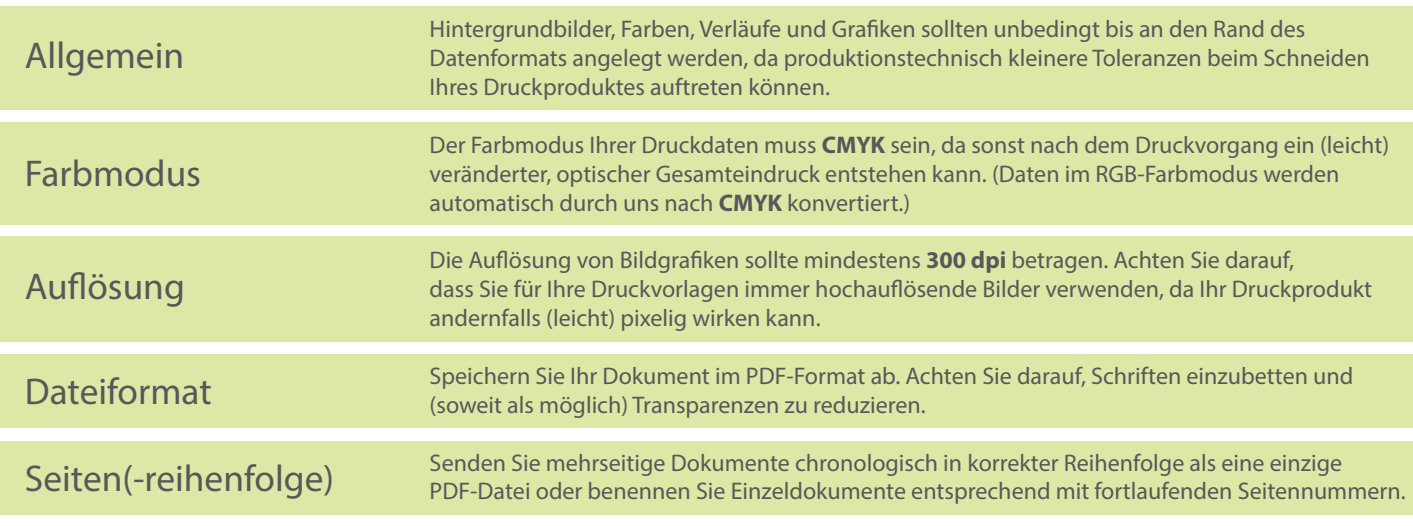